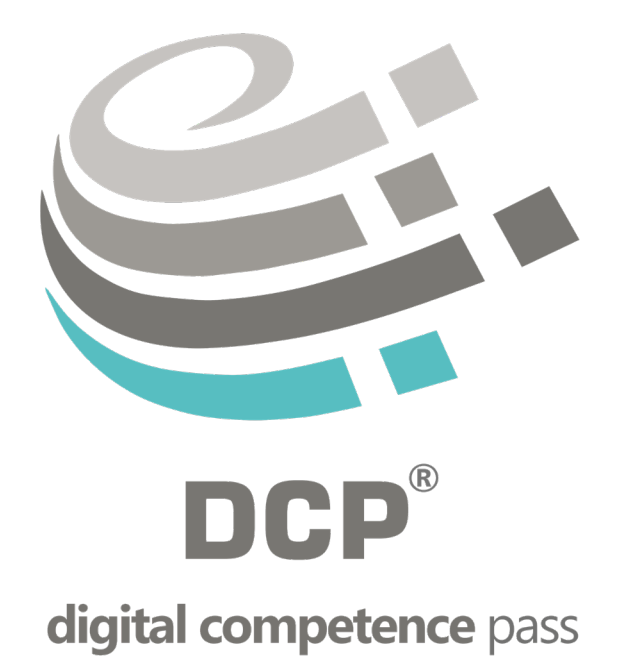

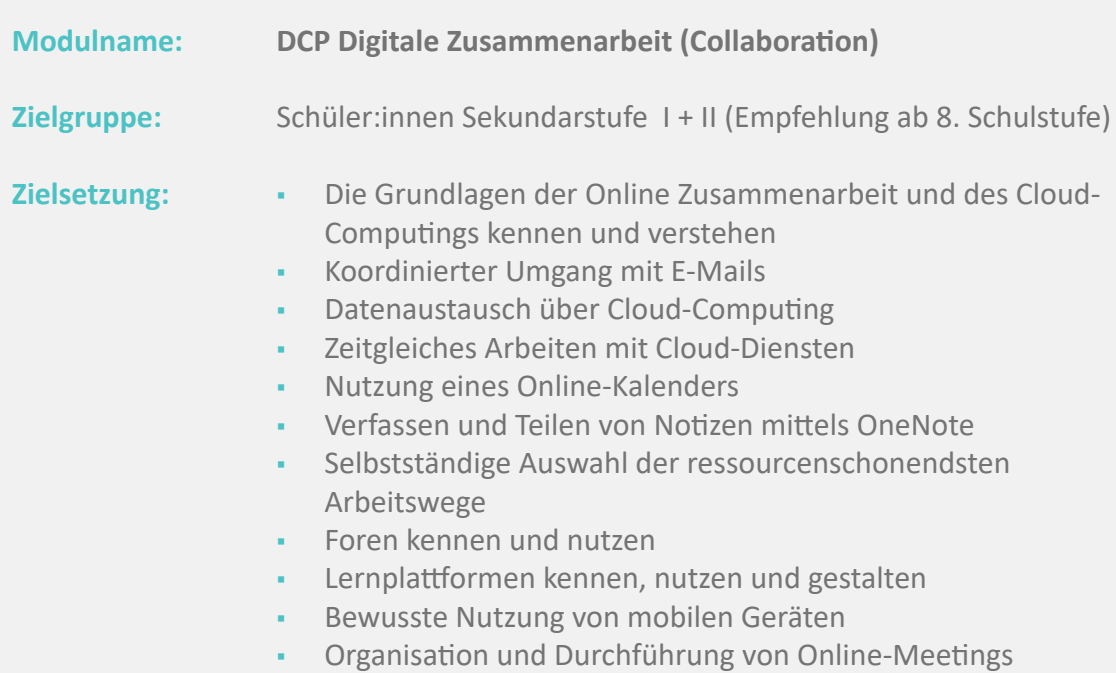

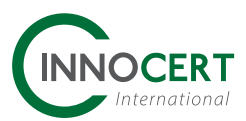

 $\overline{DCF}$ 

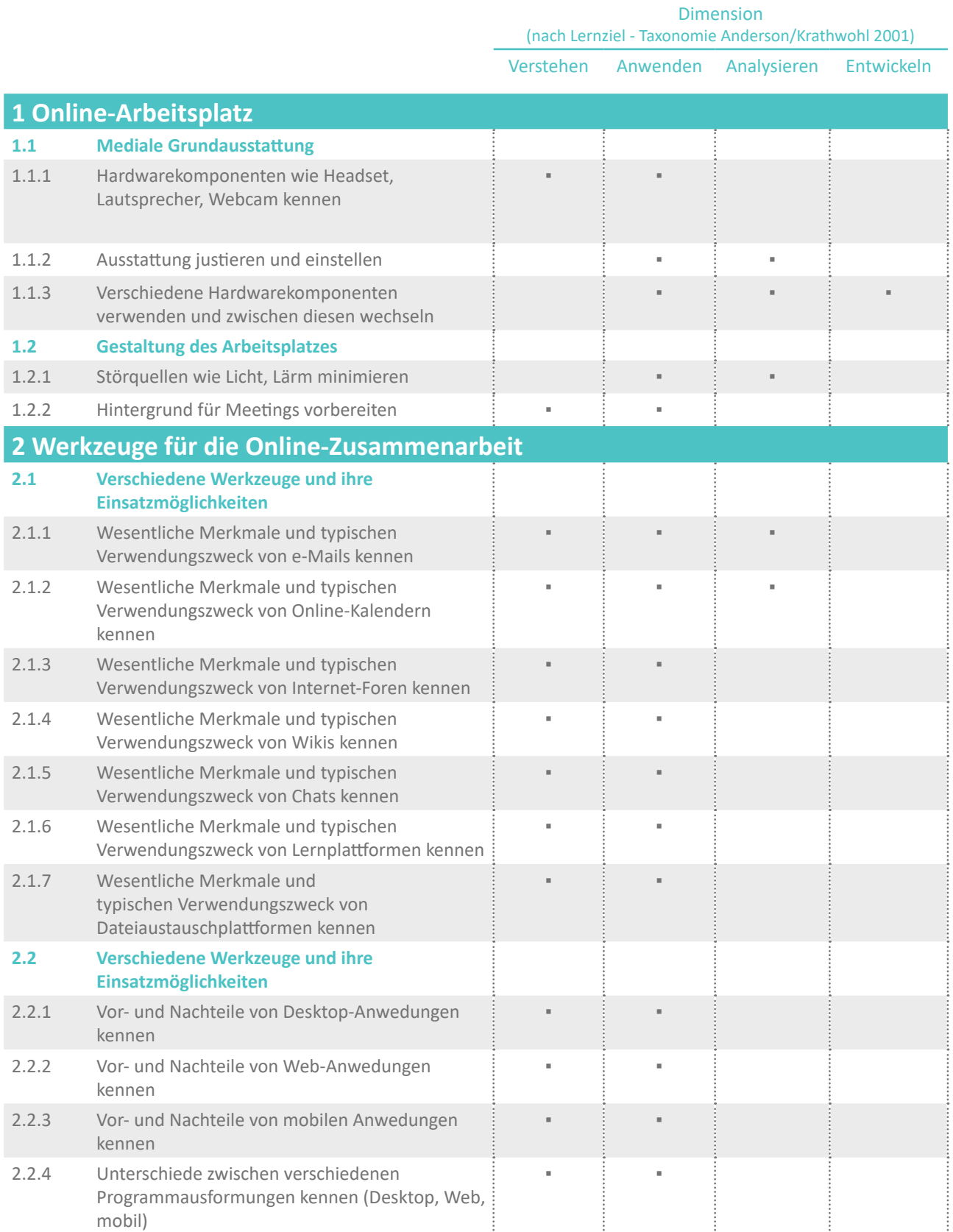

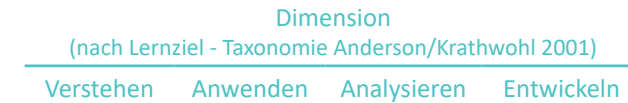

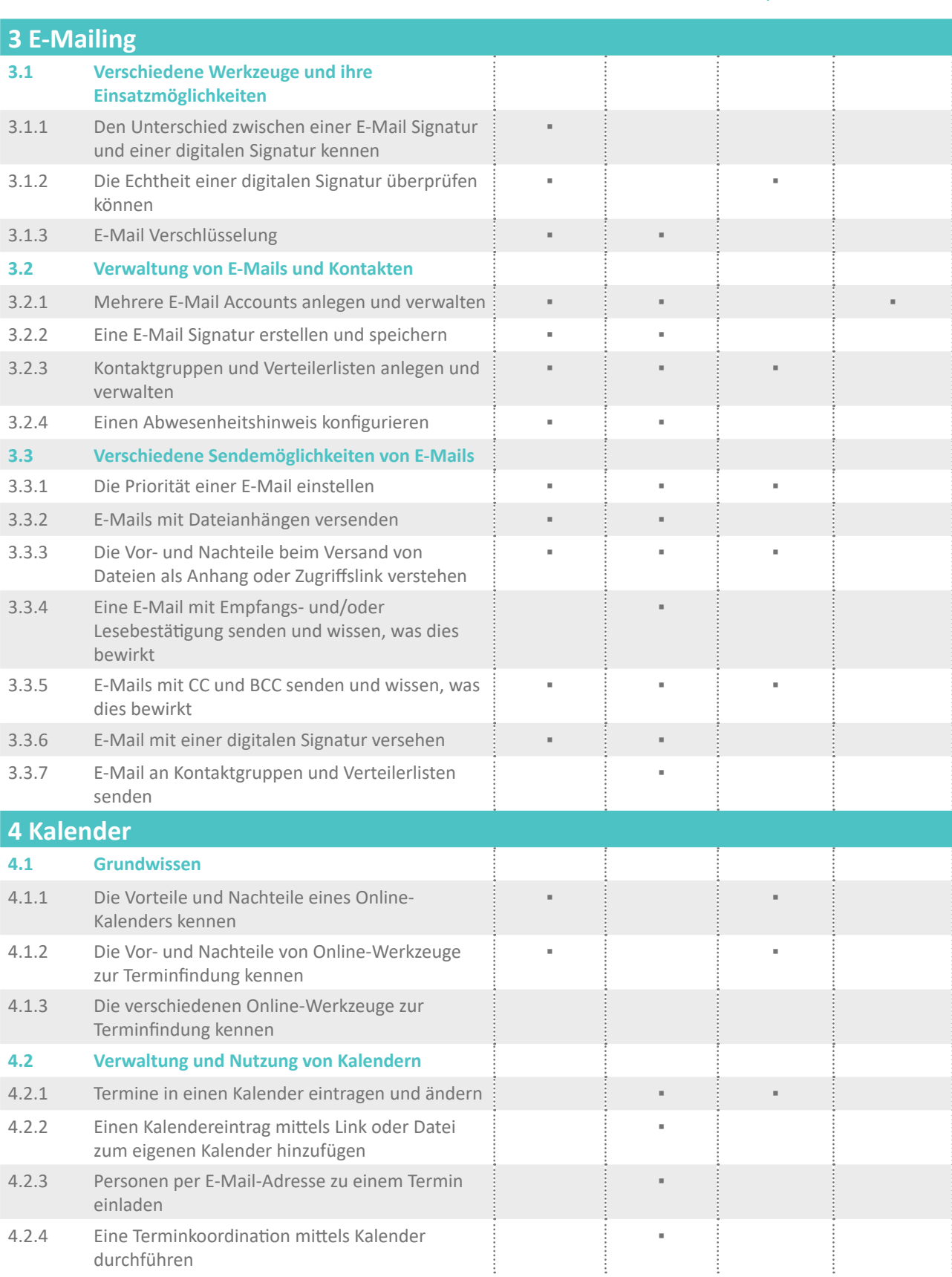

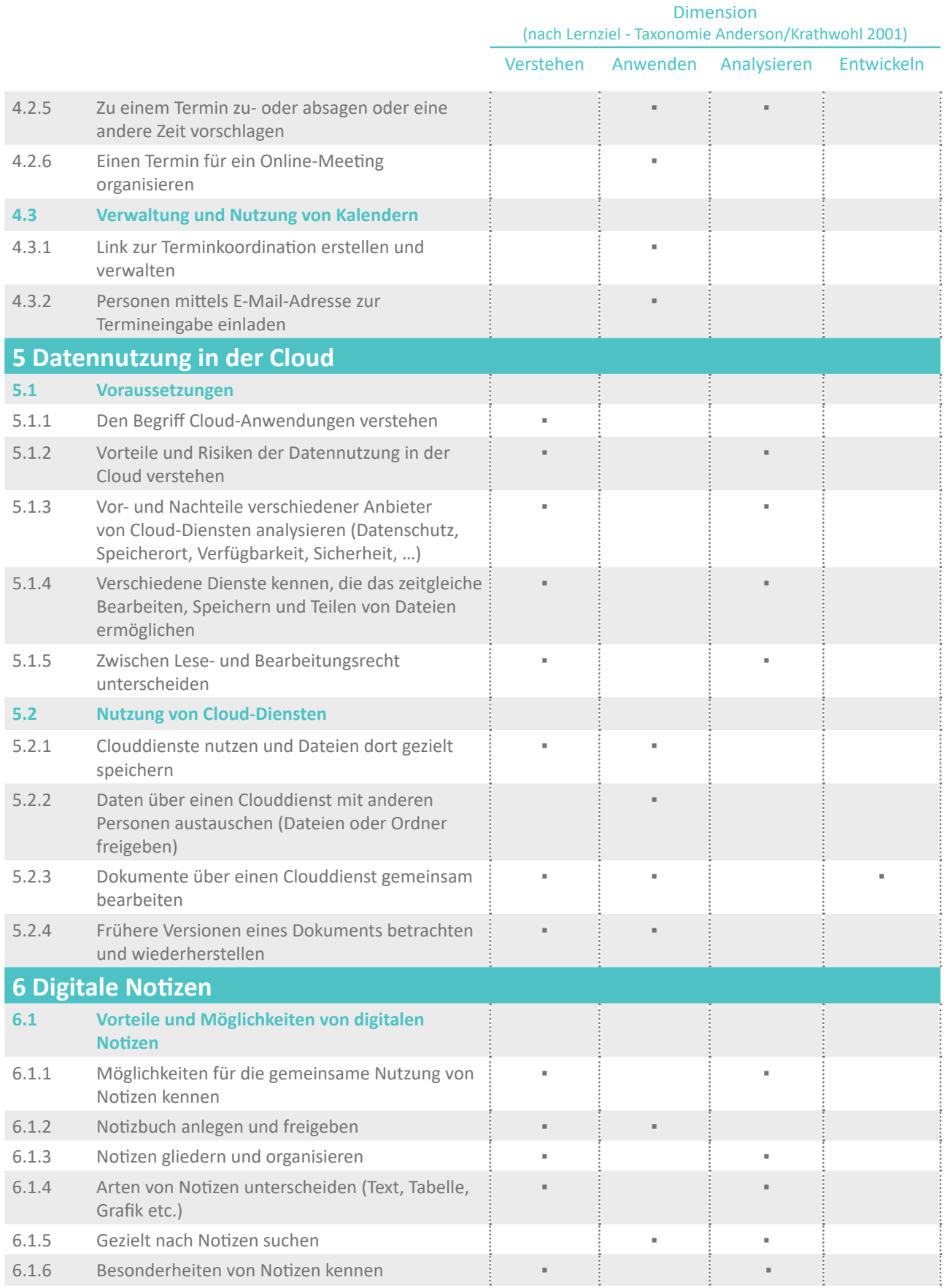

*in der Bildung Gesellschaft für Innovation und Technologie mbH*

DCF

## Dimension (nach Lernziel - Taxonomie Anderson/Krathwohl 2001)

Verstehen Anwenden Analysieren Entwickeln

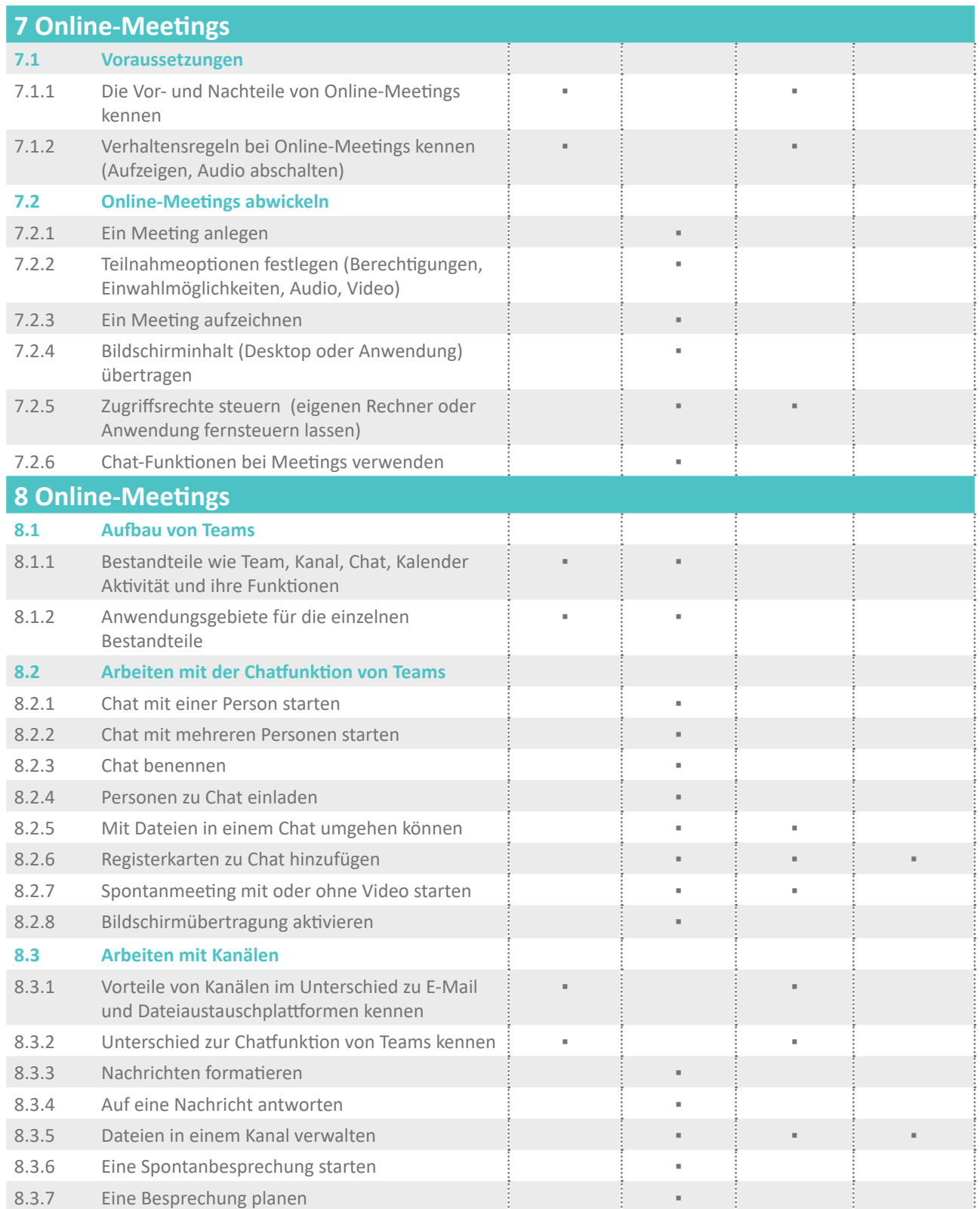